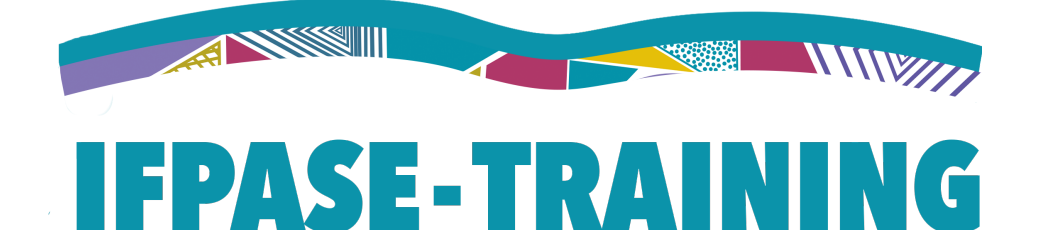

# **ELIKYA ACADEMY GROUP**

# **Catalogue Gestion d'entreprise**

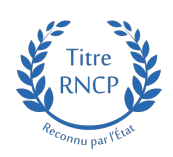

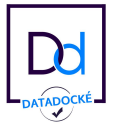

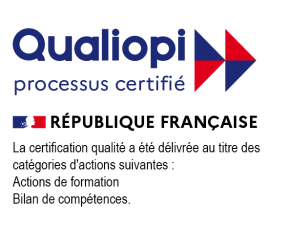

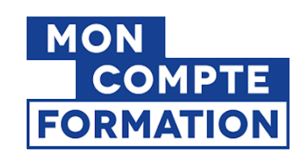

# SE FORMER ('EST INVESTIR EN SOI!

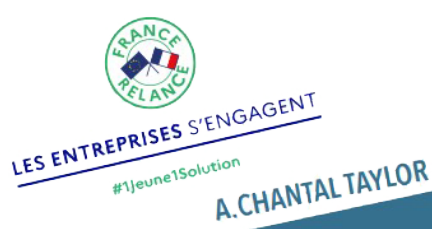

ELIKYA ACADEMY - ELIA

SIRET 888 061 330 00013 ELIKTA NEW 1330 00013<br>SIRET 888 061 330 00013<br>10 rue Théobald, 38 0080 L'ISLE D'ABEAU

Théobald, 38 0080 L.C.<br>enregistré sous le numéro 84380757838

04.74.88.59.79 / 06.64.84.81.92 ifpase.contact@gmail.com www.elikya-academy.com

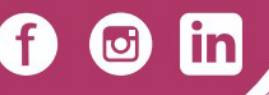

**Mis à jour le 06/06/2023**

Toutes nos formations sont personnalisées. Nous pouvons ajuster le nombre d'heures en fonction de vos objectifs. Vous pouvez également sélectionner « un Bloc d'une formation ».

Les formations sont assurées par des professeur(e)s de l'Éducation Nationale, investis dans la réussite scolaire, la formation professionnelle et l'enseignement dans diverses structures.

Les délais d'accès à la formation dépendent du mode de financement :

- CPF : Attendre 11 jours ouvrés après la validation de la formation
- Auto-financement : Aussitôt que le dossier est complet avec un premier acompte de 30% et après 7 jours de réflexion
- Autres financements : Délai de traitement des demandes de financement par les structures (OPCO-Entreprise.-Pôle emploi...)

Toutes nos formations sont accessibles aux personnes à mobilité réduites. Une aide à l'examen vous sera apportée en cas de besoin. Pour tout autre forme de handicap, contactez-nous.

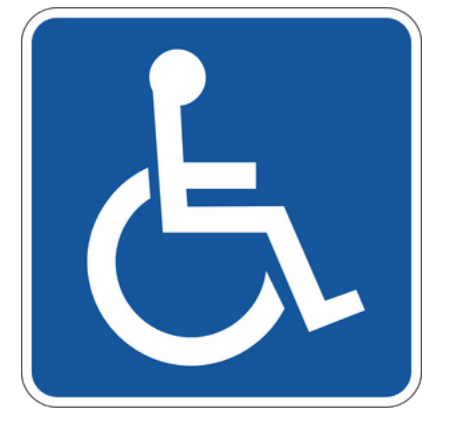

# **Sommaire**

<span id="page-2-0"></span>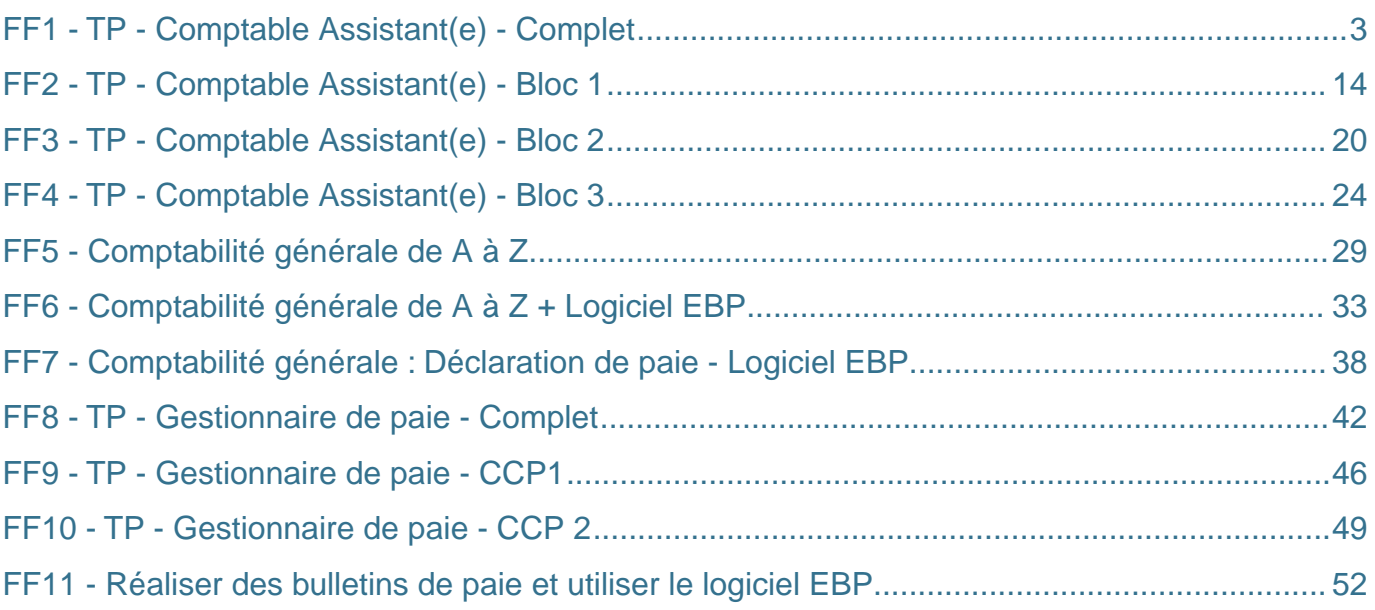

# <span id="page-3-0"></span>**FF1 - TP - Comptable Assistant(e) - Complet**

Le titre professionnel "Comptable assistant(e)" vous offre une opportunité de développer vos compétences dans le domaine de la comptabilité. Cette formation complète vous prépare à assumer des responsabilités essentielles au sein d'une entreprise. Ouvrez-vous de nouvelles opportunités de carrière en tant que comptable assistant(e) compétent(e) et polyvalent(e).

**Durée :** 630h

**Code interne :** ELIA-COMPTANT

- 
- **Code CPF :** https://www.francecompetences.fr/recherche/rncp/37121
	- https://www.intercariforef.org/formations/certification-99153.html

**Public :** Tout public

**Prix :** 6930 €

**Financement :** Tous les financements sont possibles (OPCO, CPF, Pôle emploi, Entreprise, ...)

**Pré-requis :** Classe de terminale ou équivalent et ou expérience professionnelle.

**Objectifs :** Assurer les opérations comptables au quotidien, préparer les opérations comptables périodiques, participer aux opérations comptables de fin d'exercice et préparer le titre professionnel.

**Modalités d'accès :** Entretien / Test logique

**Rythme :** Personnalisé

**Effectif :** De 1 à 10 personnes

#### **Évaluation de la formation : • Mises en situation**

- Questionnaires
- Évaluation sommative et formative tout au long de la formation
- Dossier professionnel
- Entretien avec le jury
- **Méthodes pédagogiques :** Formation en présentiel, en distanciel et des périodes en entreprise
	- Apprentissage pas à pas
	- Pédagogie active, l'apprenant est acteur de sa formation
	- Utilisation des outils informatiques
	- L'approche pédagogique est adaptable et ajustable
	- Une évaluation en amont pour identifier le niveau de l'apprenant
	- Des applications corrigées
	- Des supports numériques ajustables
	- Travail dans un cadre commun (écoute active, droit à l'erreur, bienveillance)
	- Apports théoriques individualisés
	- Évaluation tout au long du parcours
	- Des vidéos
	- L'enseignement mixe judicieusement la théorie et la pratique
	- Études de cas, des travaux de groupe, des mises en situation et des analyses de pratique professionnelle

#### **Moyens pédagogiques et techniques :**

- Des ordinateurs portables et fixes par apprenant
- Un logiciel comptable EBP par poste
- Un tableau blanc
- Un Paperboard
- Un vidéo projecteur
- Des supports pédagogiques papier
- Des supports pédagogiques seront transmis en cours et sur une plateforme de formation à distance : ressources, exercices, quizz et classe en ligne

# **Programme de la formation**

### **BLOC 1 - Assurer les opérations comptables au quotidien**

#### **Module 1.1 - Assurer la gestion administrative et comptable des clients**

**• Comptable - Une profession règlementée comptable (responsabilités et acteurs professionnels)**

**• La notion d'entreprise - (définition, services, acteurs et partenaires internes et externes)**

- **Les principaux statuts d'entreprise (EI, SARL, SAS, SA, association...)**
- **Les différents régimes fiscaux (BA, BIC, BNC)**
- **Les différents secteurs d'activités en BIC, Commercial, industriel, services**

**• Identifier les différents documents commerciaux (devis, bon de commande, facture proforma, bon de livraison, facture, avoir, relevé de factures...)**

**• Appliquer les règles juridiques concernant la présentation des documents commerciaux**

**• Appliquer les règles de TVA concernant les factures**

**• Contrôler l'exhaustivité et la cohérence des documents et des enregistrements**

**• Le contrat de vente/Les CGU**

**• Appliquer la procédure de traitement du process ventes**

**• Utiliser les logiciels à disposition pour effectuer la production des documents commerciaux émis et l'intégration des enregistrements comptables**

**• Etablir la présentation schématique du bilan et du compte de résultat**

**• Maîtriser le fonctionnement comptable à partir des documents (écriture au journal, compte, grand livre, balance)**

**• Calculer le solde des comptes**

**• Maîtriser les principes d'une écriture comptable (date, n° compte, libellé du compte, libellé de l'opération, le montant débit, le montant crédit)**

- **Maîtriser l'organisation du plan comptable général**
- **Maîtriser la conformité du fichier des écritures comptables (FEC)**
- **Appréhender le cahier des procédures**
- **Utiliser une plateforme de dépôt de documents commerciaux (chorus...)**
- **Contrôler les écritures générées par le traitement automatisé**
- **Assurer la gestion et le suivi des règlements clients**
- **Editer des états comptables : grand livre clients, balance âgée**
- **Suivre et analyser l'échéancier clients**
- **Justifier les soldes des comptes clients**
- **Identifier les retards de paiement et assurer les relances**
- **Gérer les litiges**
- **Utiliser un système de classement alphabétique ou chronologique**
- **Organiser les rythmes d'établissement des documents commerciaux**
- **Organiser l'interface de la facturation en comptabilité**

**• Rechercher des informations dans la documentation professionnelle et sur les sites internet pertinents**

**• Obtenir, dans l'entreprise ou hors de l'entreprise, les informations commerciales nécessaires**

- **Respecter la confidentialité et les valeurs de l'entreprise dans ses échanges avec les interlocuteurs internes et externes**
- **Logiciel de gestion commerciale**
- **Logiciel de comptabilité**

**• Tableur- Niveau intermédiaire et perfectionnement**

#### **Module 1.2 - Assurer la gestion administrative et comptable des fournisseurs**

**• Identifier les différents documents commerciaux (devis, bon de commande, facture proforma, bon de réception, facture, avoir, relevé de factures...)**

**• Contrôler l'application des règles juridiques concernant la présentation des documents commerciaux enregistrements en comptabilité des opérations sur achats et frais généraux**

**• Contrôler l'application des règles de TVA concernant les factures d'achats et frais généraux**

**• Contrôler l'exhaustivité et la cohérence des documents et des enregistrements**

- **Appliquer la procédure de traitement du process achats**
- **Appliquer la procédure relative à la gestion des stocks**

**• Utiliser les logiciels à disposition pour effectuer le traitement des documents commerciaux reçus Utiliser les outils de numérisation ou de saisie manuelle pour effectuer les enregistrements comptables des opérations d'achats et de frais généraux dans les journaux divisionnaires ou auxiliaires**

- **Contrôler et rectifier les écritures générées par le traitement comptable**
- **Assurer la gestion et le suivi des règlements fournisseurs**
- **Editer des états comptables : grand livre fournisseurs, balance âgée.**
- **Suivre et analyser l'échéancier fournisseurs**
- **Justifier les soldes des comptes fournisseurs.**
- **Identifier les retards de paiement**
- **Gérer les litiges**
- **Utiliser un système de classement alphabétique ou chronologique**

**• Organiser les rythmes de traitement et de comptabilisation des documents commerciaux liés aux achats et frais généraux**

**• Rechercher des informations dans la documentation professionnelle et sur des sites internet pertinents**

**• Obtenir, dans l'entreprise ou hors de l'entreprise, les informations commerciales nécessaires**

**• Respecter la confidentialité et les valeurs de l'entreprise dans ses échanges avec les interlocuteurs internes et externes**

#### **Module 1.3 - Assurer la gestion administrative et comptable des opérations de trésorerie**

**• Identifier les différents documents de trésorerie (chèque, virement, SEPA...)**

- **Contrôler l'application des règles de TVA concernant les frais bancaires**
- **Contrôler l'exhaustivité et la cohérence des documents et des enregistrements**
- **Appliquer la procédure d'enregistrement des opérations de trésorerie**
- **Utiliser les logiciels à disposition pour effectuer le traitement des opérations de trésorerie**
- **Contrôler et redresser les écritures générées sur les fichiers numérisés**
- **Garantir la conformité des opérations de trésorerie**

**• Assurer la gestion des différents types de règlements**

**• La règlementation sur les paiements en liquide et assimilés (espèce, monnaie locale,**

- **Carte de paiement...)**
- **Editer des états comptables : journaux de trésorerie, grand livre, balance**

**• Réaliser un rapprochement bancaire manuellement ou à l'aide d'un logiciel dédié**

- **Contrôler et rectifier les écritures générées par le traitement comptable**
- **Editer, suivre et analyser les échéanciers de trésorerie**
- **Identifier les différés de règlement**
- **Etablir un prévisionnel de trésorerie à court terme (30 jours maxi)**
- **Utiliser un système de classement des pièces justificatives de trésorerie**
- **Consulter ou télécharger par Internet les informations bancaires**

**• Organiser les rythmes de traitement et de comptabilisation des opérations de trésorerie**

**• Organiser l'interface d'importation des opérations de trésorerie vers la comptabilité**

**• Garantir l'exhaustivité et la cohérence des enregistrements**

**• Rechercher des informations dans la documentation professionnelle et sur des sites internet pertinents**

**• Obtenir, dans l'entreprise ou hors de l'entreprise, les informations de trésorerie nécessaires**

- **Respecter la confidentialité et les valeurs de l'entreprise dans les échanges avec les interlocuteurs internes et externes**
- **Identifier des moyens de paiements (chèque, virement, SEPA, lettre de change, prélèvement...)**

**• Étudier les principaux moyens de financement de trésorerie (emprunt, escompte, facilités de caisse, découvert...)**

**• Assurer la gestion de tenue de la caisse dans les commerces de détail**

**• Assurer le fonctionnement du compte de l'exploitant ou du compte courant de l'associé**

- **Logiciel comptable et de gestion commerciale :**
	- **Créer un nouveau dossier**
	- **Saisir les écritures**
	- **Lettrer les comptes**
	- **Réaliser un rapprochement bancaire**
	- **Savoir remplir une déclaration de TVA**

**— Établir une balance, un bilan et un compte de résultat**

#### **BLOC 2 - Préparer les opérations comptables périodiques**

#### **Module 2.1 - Assurer la gestion administrative, comptable et fiscale de la déclaration de TVA**

**• Identifier les différents régimes de TVA applicables à l'entité (réel normal, réel simplifié, TVA sur les débits**

**• TVA à l'encaissement)**

- **Identifier les périodes de dépôt des déclarations de TVA**
- **Editer des états comptables : journaux, grand livre, balance**
- **Contrôler les comptes pour préparer la déclaration de TVA**
- **Rectifier les erreurs d'enregistrements comptables**
- **Justifier les soldes des comptes TVA**
- **Etablir la déclaration de TVA**
- **Assurer la transmission numérique des informations de TVA**
- **Assurer le règlement numérique de la TVA à payer**

**• Utiliser les logiciels à disposition pour effectuer les enregistrements comptables des opérations de TVA**

**• Organiser les rythmes d'établissement des documents de TVA**

**• Rechercher des informations dans la documentation professionnelle et sur les sites Internet pertinents**

**• Obtenir, dans l'entreprise ou hors de l'entreprise, les informations en matière de TVA.**

**• Respecter la confidentialité et les valeurs de l'entreprise dans ses échanges avec les interlocuteurs internes et externes**

- **Étudier les principes généraux de la TVA :**
	- **Les régimes de TVA (réel, simplifié...)**
	- **Le régime de taxation (méthode des débits, des encaissements)**
	- **La territorialité de la TVA**
	- **La TVA sur opérations intracommunautaires**
	- **Les conditions de déductibilité de la TVA**

#### **Module 2.2 - Assurer la gestion des variables et paramètres de paie**

**• Identifier les documents individuels nécessaires pour justifier les données de la paie**

- **Assurer la bonne prise en compte des paramètres individuels de paie**
- **Tenir un dossier paie numérisé pour chaque salarié**
- **Appliquer un système de classement protégé des dossiers de paie**
- **Garantir la confidentialité du processus de la paie**
- **Rechercher des informations dans la documentation professionnelle**

**• Obtenir, dans ou en dehors de l'entreprise, les informations nécessaires pour une actualisation des données collectives et individuelles de la paie**

#### **• Connaitre :**

- **Les règles administratives en droit social**
- **La gestion des dossiers individuels des salariés**
- **La règlementation sociale en vigueur**
- **Les règles de présentation et de diffusion du bulletin de paie**
- **Les règles de calculs des absences**
- **Les règles sur les congés**
- **La réglementation sur les saisies sur salaire**
- **Les règles sur les heures complémentaires et supplémentaires**
- **Les règles sur les avantages en nature**
- **Les règles de gestion des titres restaurant et frais professionnels**
- **La gestion du prélèvement à la source (PAS)**
- **Les conditions de paiement des salaires**

#### **Module 2.3 - Présenter et transmettre des tableaux de bord**

- **Sélectionner, analyser et exploiter des données chiffrées**
- **Concevoir un tableau (calculs et organisation des données) pour répondre à un objectif fixé**
- **Utiliser des logiciels appropriés (tableur, applications dédiées...)**
- **Présenter des tableaux de bord et des graphiques**
- **Vérifier la cohérence des résultats**
- **Analyser les résultats obtenus et rédiger un commentaire approprié**
- **Organiser les rythmes de l'élaboration du tableau de bord**
- **Rechercher des informations dans la documentation professionnelle et sur des sites internet pertinents**
- **Obtenir, dans l'entreprise ou hors de l'entreprise, les informations nécessaires à la présentation des tableaux de bord**
- **Respecter la confidentialité et les valeurs de l'entreprise dans ses échanges avec les interlocuteurs internes et externes**
- **Calculs liés :**
	- **Aux statistiques (évolution, répartition, comparaison, écart, ratio, marge)**
	- **Aux calculs statistiques (écart, pourcentage, cumul, moyenne...)**
	- **Aux représentations graphiques (histogramme, secteur, courbe...)**

**— Aux fonctions statistiques et graphiques du tableur**

#### **BLOC 3 - Participer aux opérations comptables de fin d'exercice**

**Module 3.1-Traiter les immobilisations et les valeurs mobilières de placement**

**• Définir l'inventaire en droit commercial**

**• Identifier les travaux d'inventaire liés à l'actif immobilisé et aux valeurs mobilières de placement**

- **Utiliser un tableur pour appuyer l'analyse et la justification des contrôles**
- **Editer des états comptables : journaux, grand livre, balance**

**• Contrôler et justifier les comptes et s'assurer de l'exhaustivité et de la cohérence des documents**

**• Rectifier les erreurs d'enregistrements comptables**

**• Calculer et comptabiliser les amortissements sur immobilisations en mode économique et fiscal**

**• Assurer la gestion particulière des véhicules de tourisme (distinction entre amortissement comptable et amortissement fiscal, charges induites - taxes afférentes aux véhicules de sociétés)**

**• Calculer et comptabiliser les dépréciations des titres immobilisés et les valeurs mobilières de placement (hors impact fiscal)**

**• Utiliser les logiciels à disposition pour effectuer les enregistrements comptables et la valorisation bilantielle**

**• Assurer la règlementation comptable sur l'enregistrement des immobilisations incorporelles (frais d'établissement, logiciels, fonds de commerce...)**

**• Appliquer la procédure mise en place dans l'entité**

**• Organiser les rythmes de traitement et de comptabilisation des opérations d'inventaire**

**• Rechercher des informations dans la documentation professionnelle et sur des sites internet pertinents**

**• Obtenir, dans ou hors de l'entité, les informations nécessaires aux immobilisations ou valeurs mobilières de placement**

**• Respecter la confidentialité et les valeurs de l'entreprise dans ses échanges avec les interlocuteurs internes et externes**

**• Connaitre :**

**— La règlementation comptable sur l'enregistrement des immobilisations corporelles (y compris immobilisations en cours)**

**— La règlementation comptable sur l'enregistrement des immobilisations financières et des valeurs mobilières de placement**

**— Les règles d'évaluation à appliquer aux immobilisations financières et aux valeurs mobilières de placement**

**— Les règles fiscales relatives aux véhicules de tourisme (Genre VP), amortissements comptables et fiscaux, gestion de la taxe sur les véhicules de sociétés**

**— La réglementation comptable entre immobilisations et charges**

**— La réglementation comptable sur l'enregistrement des subventions liées à des immobilisations**

#### **Module 3.2 - Traiter les stocks, créances et dettes d'exploitation**

**• Identifier les travaux d'inventaire liés à l'actif circulant, au passif exigible et au compte de résultat**

**• Utiliser les logiciels à disposition pour effectuer les enregistrements comptables des opérations d'inventaire**

- **Utiliser un tableur pour appuyer l'analyse et la justification des contrôles**
- **Editer des états comptables : journaux, grand livre, balance**

**• Contrôler et justifier les comptes et s'assurer de l'exhaustivité et de la cohérence des documents**

- **Rectifier les erreurs d'enregistrements comptables**
- **Appliquer la procédure mise en place dans l'entité**

**• Organiser les rythmes de traitement et de comptabilisation des opérations d'inventaire**

**• Rechercher des informations dans la documentation professionnelle et sur des sites Internet pertinents**

**• Obtenir, dans l'entreprise ou hors de l'entreprise, les informations nécessaires aux travaux d'inventaire relatifs à l'actif circulant et au passif exigible**

**• Respecter la confidentialité et les valeurs de l'entreprise dans ses échanges avec les interlocuteurs internes et externes**

**• Connaissance de :**

**— La règlementation comptable sur l'enregistrement des opérations d'inventaire au bilan et au compte de résultat**

**— La règlementation comptable sur l'enregistrement des stocks de matières premières, produits finis et marchandise**

**— La règlementation comptable sur l'enregistrement de la dépréciation des stocks**

**— La règlementation comptable sur l'enregistrement des comptes fournisseurs, fournisseurs à payer, fournisseurs d'immobilisations, fournisseurs factures et avoirs non parvenus**

**— La règlementation comptable sur l'enregistrement des comptes clients, clients effets à recevoir, clients douteux ou litigieux, client factures et avoir à établir**

**— La règlementation comptable sur l'enregistrement de la valorisation et de la dépréciation des comptes clients**

**— La règlementation comptable sur l'enregistrement des comptes de personnel, rémunérations dues, avances et acomptes sur salaires, oppositions sur salaires, Sécurité sociale et comptes rattachés, prélèvement à la source**

**— La règlementation comptable sur l'enregistrement des comptes Etat, impôts à payer, TVA, autres impôts et taxes**

**— La règlementation comptable sur l'enregistrement des comptes des provisions pour risques**

**— La règlementation comptable sur l'enregistrement des autres comptes de bilan, débiteurs créditeurs divers, compte d'attente, écarts de change, charges constatées d'avance, produits constatés d'avance**

#### **Module 3.3 - Traiter les emprunts et l'affectation du résultat**

**• Identifier les travaux d'inventaire liés aux opérations de financement bancaire**

**• Identifier les travaux d'inventaire liés à l'affectation du résultat**

**• Utiliser les logiciels à disposition pour effectuer les enregistrements comptables des opérations d'inventaire dans le journal d'opérations diverses**

- **Utiliser un tableur pour appuyer l'analyse et la justification des contrôles**
- **Editer des états comptables : journaux, grand livre, balance**

**• Contrôler et justifier les comptes et s'assurer de l'exhaustivité et de la cohérence des documents**

- **Rectifier les erreurs d'enregistrements comptables**
- **Appliquer la procédure mise en place dans l'entité**

**• Organiser les rythmes de traitement et de comptabilisation des opérations d'inventaire**

**• Rechercher des informations dans la documentation professionnelle et sur des sites internet pertinents**

**• Obtenir, dans ou hors de l'entité, les informations nécessaires aux travaux d'inventaire**

**• Respecter la confidentialité et les valeurs de l'entreprise dans ses échanges avec les interlocuteurs internes et externes**

**• Connaissance de :**

**— La règlementation comptable des opérations d'inventaire relatives aux emprunts**

**— Des principales structures juridiques d'entreprise (entreprise individuelle, société à responsabilité limitée, société à actions simplifiée, société anonyme...)**

**— Des principes d'affectation des résultats dans un entreprise individuelle ou assimilée**

- **Des principes d'affectation du résultat dans une entreprise sociétaire**
- **Compétences transversales**
- **Communiquer**
- **Respecter des règles et des procédures**
- **Mobiliser les environnements numériques**

# <span id="page-14-0"></span>**FF2 - TP - Comptable Assistant(e) - Bloc 1**

Le titre professionnel "Comptable assistant(e)" vous offre une opportunité de développer vos compétences dans le domaine de la comptabilité. Cette formation complète vous prépare à assumer des responsabilités essentielles au sein d'une entreprise. Ouvrez-vous de nouvelles opportunités de carrière en tant que comptable assistant(e) compétent(e) et polyvalent(e).

**Durée :** 100h

**Code interne :** ELIA-COMPTAB1NR

- 
- **Code CPF :** https://www.francecompetences.fr/recherche/rncp/37121
	- https://www.intercariforef.org/formations/certification-99153.html

**Public :** Tout public

**Prix :** 3950 €

**Financement :** Tous les financements sont possibles (OPCO, CPF, Pôle emploi, Entreprise, ...)

**Pré-requis :** Classe de terminale ou équivalent et ou expérience professionnelle.

**Objectifs :** Assurer les opérations comptables au quotidien, préparer les opérations comptables périodiques, participer aux opérations comptables de fin d'exercice et préparer le titre professionnel.

**Modalités d'accès :** Entretien / Test logique

**Rythme :** Personnalisé

**Effectif :** De 1 à 10 personnes

#### **Évaluation de la formation : • Mises en situation**

- Questionnaires
- Évaluation sommative et formative tout au long de la formation
- Dossier professionnel
- Entretien avec le jury
- **Méthodes pédagogiques :** Formation en présentiel, en distanciel et des périodes en entreprise
	- Apprentissage pas à pas
	- Pédagogie active, l'apprenant est acteur de sa formation
	- Utilisation des outils informatiques
	- L'approche pédagogique est adaptable et ajustable
	- Une évaluation en amont pour identifier le niveau de l'apprenant
	- Des applications corrigées
	- Des supports numériques ajustables
	- Travail dans un cadre commun (écoute active, droit à l'erreur, bienveillance)
	- Apports théoriques individualisés
	- Évaluation tout au long du parcours
	- Des vidéos
	- L'enseignement mixe judicieusement la théorie et la pratique
	- Études de cas, des travaux de groupe, des mises en situation et des analyses de pratique professionnelle

#### **Moyens pédagogiques et techniques :**

- Des ordinateurs portables et fixes par apprenant
- Un logiciel comptable EBP par poste
- Un tableau blanc
- Un Paperboard
- Un vidéo projecteur
- Des supports pédagogiques papier
- Des supports pédagogiques seront transmis en cours et sur une plateforme de formation à distance : ressources, exercices, quizz et classe en ligne

# **Programme de la formation**

### **BLOC 1 - Assurer les opérations comptables au quotidien**

#### **Module 1.1 - Assurer la gestion administrative et comptable des clients**

**• Comptable - Une profession règlementée comptable (responsabilités et acteurs professionnels)**

**• La notion d'entreprise - (définition, services, acteurs et partenaires internes et externes)**

- **Les principaux statuts d'entreprise (EI, SARL, SAS, SA, association...)**
- **Les différents régimes fiscaux (BA, BIC, BNC)**
- **Les différents secteurs d'activités en BIC, Commercial, industriel, services**

**• Identifier les différents documents commerciaux (devis, bon de commande, facture proforma, bon de livraison, facture, avoir, relevé de factures...)**

**• Appliquer les règles juridiques concernant la présentation des documents commerciaux**

**• Appliquer les règles de TVA concernant les factures**

**• Contrôler l'exhaustivité et la cohérence des documents et des enregistrements**

**• Le contrat de vente/Les CGU**

**• Appliquer la procédure de traitement du process ventes**

**• Utiliser les logiciels à disposition pour effectuer la production des documents commerciaux émis et l'intégration des enregistrements comptables**

**• Etablir la présentation schématique du bilan et du compte de résultat**

**• Maîtriser le fonctionnement comptable à partir des documents (écriture au journal, compte, grand livre, balance)**

**• Calculer le solde des comptes**

**• Maîtriser les principes d'une écriture comptable (date, n° compte, libellé du compte, libellé de l'opération, le montant débit, le montant crédit)**

- **Maîtriser l'organisation du plan comptable général**
- **Maîtriser la conformité du fichier des écritures comptables (FEC)**
- **Appréhender le cahier des procédures**
- **Utiliser une plateforme de dépôt de documents commerciaux (chorus...)**
- **Contrôler les écritures générées par le traitement automatisé**
- **Assurer la gestion et le suivi des règlements clients**
- **Editer des états comptables : grand livre clients, balance âgée**
- **Suivre et analyser l'échéancier clients**
- **Justifier les soldes des comptes clients**
- **Identifier les retards de paiement et assurer les relances**
- **Gérer les litiges**
- **Utiliser un système de classement alphabétique ou chronologique**
- **Organiser les rythmes d'établissement des documents commerciaux**
- **Organiser l'interface de la facturation en comptabilité**

**• Rechercher des informations dans la documentation professionnelle et sur les sites internet pertinents**

**• Obtenir, dans l'entreprise ou hors de l'entreprise, les informations commerciales nécessaires**

- **Respecter la confidentialité et les valeurs de l'entreprise dans ses échanges avec les interlocuteurs internes et externes**
- **Logiciel de gestion commerciale**
- **Logiciel de comptabilité**

**• Tableur- Niveau intermédiaire et perfectionnement**

#### **Module 1.2 - Assurer la gestion administrative et comptable des fournisseurs**

**• Identifier les différents documents commerciaux (devis, bon de commande, facture proforma, bon de réception, facture, avoir, relevé de factures...)**

**• Contrôler l'application des règles juridiques concernant la présentation des documents commerciaux enregistrements en comptabilité des opérations sur achats et frais généraux**

**• Contrôler l'application des règles de TVA concernant les factures d'achats et frais généraux**

**• Contrôler l'exhaustivité et la cohérence des documents et des enregistrements**

- **Appliquer la procédure de traitement du process achats**
- **Appliquer la procédure relative à la gestion des stocks**

**• Utiliser les logiciels à disposition pour effectuer le traitement des documents commerciaux reçus Utiliser les outils de numérisation ou de saisie manuelle pour effectuer les enregistrements comptables des opérations d'achats et de frais généraux dans les journaux divisionnaires ou auxiliaires**

- **Contrôler et rectifier les écritures générées par le traitement comptable**
- **Assurer la gestion et le suivi des règlements fournisseurs**
- **Editer des états comptables : grand livre fournisseurs, balance âgée.**
- **Suivre et analyser l'échéancier fournisseurs**
- **Justifier les soldes des comptes fournisseurs.**
- **Identifier les retards de paiement**
- **Gérer les litiges**
- **Utiliser un système de classement alphabétique ou chronologique**

**• Organiser les rythmes de traitement et de comptabilisation des documents commerciaux liés aux achats et frais généraux**

**• Rechercher des informations dans la documentation professionnelle et sur des sites internet pertinents**

**• Obtenir, dans l'entreprise ou hors de l'entreprise, les informations commerciales nécessaires**

**• Respecter la confidentialité et les valeurs de l'entreprise dans ses échanges avec les interlocuteurs internes et externes**

#### **Module 1.3 - Assurer la gestion administrative et comptable des opérations de trésorerie**

**• Identifier les différents documents de trésorerie (chèque, virement, SEPA...)**

- **Contrôler l'application des règles de TVA concernant les frais bancaires**
- **Contrôler l'exhaustivité et la cohérence des documents et des enregistrements**
- **Appliquer la procédure d'enregistrement des opérations de trésorerie**
- **Utiliser les logiciels à disposition pour effectuer le traitement des opérations de trésorerie**
- **Contrôler et redresser les écritures générées sur les fichiers numérisés**
- **Garantir la conformité des opérations de trésorerie**

**• Assurer la gestion des différents types de règlements**

**• La règlementation sur les paiements en liquide et assimilés (espèce, monnaie locale,**

- **Carte de paiement...)**
- **Editer des états comptables : journaux de trésorerie, grand livre, balance**

**• Réaliser un rapprochement bancaire manuellement ou à l'aide d'un logiciel dédié**

- **Contrôler et rectifier les écritures générées par le traitement comptable**
- **Editer, suivre et analyser les échéanciers de trésorerie**
- **Identifier les différés de règlement**
- **Etablir un prévisionnel de trésorerie à court terme (30 jours maxi)**
- **Utiliser un système de classement des pièces justificatives de trésorerie**
- **Consulter ou télécharger par Internet les informations bancaires**

**• Organiser les rythmes de traitement et de comptabilisation des opérations de trésorerie**

**• Organiser l'interface d'importation des opérations de trésorerie vers la comptabilité**

**• Garantir l'exhaustivité et la cohérence des enregistrements**

**• Rechercher des informations dans la documentation professionnelle et sur des sites internet pertinents**

**• Obtenir, dans l'entreprise ou hors de l'entreprise, les informations de trésorerie nécessaires**

- **Respecter la confidentialité et les valeurs de l'entreprise dans les échanges avec les interlocuteurs internes et externes**
- **Identifier des moyens de paiements (chèque, virement, SEPA, lettre de change, prélèvement...)**

**• Étudier les principaux moyens de financement de trésorerie (emprunt, escompte, facilités de caisse, découvert...)**

**• Assurer la gestion de tenue de la caisse dans les commerces de détail**

**• Assurer le fonctionnement du compte de l'exploitant ou du compte courant de l'associé**

- **Logiciel comptable et de gestion commerciale :**
	- **Créer un nouveau dossier**
	- **Saisir les écritures**
	- **Lettrer les comptes**
	- **Réaliser un rapprochement bancaire**
	- **Savoir remplir une déclaration de TVA**

**— Établir une balance, un bilan et un compte de résultat**

# <span id="page-20-0"></span>**FF3 - TP - Comptable Assistant(e) - Bloc 2**

Le titre professionnel "Comptable assistant(e)" vous offre une opportunité de développer vos compétences dans le domaine de la comptabilité. Cette formation complète vous prépare à assumer des responsabilités essentielles au sein d'une entreprise. Ouvrez-vous de nouvelles opportunités de carrière en tant que comptable assistant(e) compétent(e) et polyvalent(e).

**Durée :** 100h

**Code interne :** ELIA-COMPTAB2NR

- 
- **Code CPF :** https://www.francecompetences.fr/recherche/rncp/37121
	- https://www.intercariforef.org/formations/certification-99153.html

**Public :** Tout public

**Prix :** 3950 €

**Financement :** Tous les financements sont possibles (OPCO, CPF, Pôle emploi, Entreprise, ...)

**Pré-requis :** Classe de terminale ou équivalent et ou expérience professionnelle.

**Objectifs :** Assurer les opérations comptables au quotidien, préparer les opérations comptables périodiques, participer aux opérations comptables de fin d'exercice et préparer le titre professionnel.

**Modalités d'accès :** Entretien / Test logique

**Rythme :** Personnalisé

**Effectif :** De 1 à 10 personnes

#### **Évaluation de la formation : • Mises en situation**

- Questionnaires
- Évaluation sommative et formative tout au long de la formation
- Dossier professionnel
- Entretien avec le jury
- **Méthodes pédagogiques :** Formation en présentiel, en distanciel et des périodes en entreprise
	- Apprentissage pas à pas
	- Pédagogie active, l'apprenant est acteur de sa formation
	- Utilisation des outils informatiques
	- L'approche pédagogique est adaptable et ajustable
	- Une évaluation en amont pour identifier le niveau de l'apprenant
	- Des applications corrigées
	- Des supports numériques ajustables
	- Travail dans un cadre commun (écoute active, droit à l'erreur, bienveillance)
	- Apports théoriques individualisés
	- Évaluation tout au long du parcours
	- Des vidéos
	- L'enseignement mixe judicieusement la théorie et la pratique
	- Études de cas, des travaux de groupe, des mises en situation et des analyses de pratique professionnelle

#### **Moyens pédagogiques et techniques :**

- Des ordinateurs portables et fixes par apprenant
- Un logiciel comptable EBP par poste
- Un tableau blanc
- Un Paperboard
- Un vidéo projecteur
- Des supports pédagogiques papier
- Des supports pédagogiques seront transmis en cours et sur une plateforme de formation à distance : ressources, exercices, quizz et classe en ligne

# **Programme de la formation**

### **BLOC 2 - Préparer les opérations comptables périodiques**

#### **Module 2.1 - Assurer la gestion administrative, comptable et fiscale de la déclaration de TVA**

**• Identifier les différents régimes de TVA applicables à l'entité (réel normal, réel simplifié, TVA sur les débits**

- **TVA à l'encaissement)**
- **Identifier les périodes de dépôt des déclarations de TVA**
- **Editer des états comptables : journaux, grand livre, balance**
- **Contrôler les comptes pour préparer la déclaration de TVA**
- **Rectifier les erreurs d'enregistrements comptables**
- **Justifier les soldes des comptes TVA**
- **Etablir la déclaration de TVA**
- **Assurer la transmission numérique des informations de TVA**
- **Assurer le règlement numérique de la TVA à payer**
- **Utiliser les logiciels à disposition pour effectuer les enregistrements comptables des opérations de TVA**
- **Organiser les rythmes d'établissement des documents de TVA**
- **Rechercher des informations dans la documentation professionnelle et sur les sites Internet pertinents**
- **Obtenir, dans l'entreprise ou hors de l'entreprise, les informations en matière de TVA.**
- **Respecter la confidentialité et les valeurs de l'entreprise dans ses échanges avec les interlocuteurs internes et externes**
- **Étudier les principes généraux de la TVA :**
	- **Les régimes de TVA (réel, simplifié...)**
- **Le régime de taxation (méthode des débits, des encaissements)**
- **La territorialité de la TVA**
- **La TVA sur opérations intracommunautaires**
- **Les conditions de déductibilité de la TVA**

#### **Module 2.2 - Assurer la gestion des variables et paramètres de paie**

**• Identifier les documents individuels nécessaires pour justifier les données de la paie**

- **Assurer la bonne prise en compte des paramètres individuels de paie**
- **Tenir un dossier paie numérisé pour chaque salarié**
- **Appliquer un système de classement protégé des dossiers de paie**
- **Garantir la confidentialité du processus de la paie**
- **Rechercher des informations dans la documentation professionnelle**

**• Obtenir, dans ou en dehors de l'entreprise, les informations nécessaires pour une actualisation des données collectives et individuelles de la paie**

- **Connaitre :**
	- **Les règles administratives en droit social**
	- **La gestion des dossiers individuels des salariés**
	- **La règlementation sociale en vigueur**
	- **Les règles de présentation et de diffusion du bulletin de paie**
	- **Les règles de calculs des absences**
	- **Les règles sur les congés**
	- **La réglementation sur les saisies sur salaire**
	- **Les règles sur les heures complémentaires et supplémentaires**
	- **Les règles sur les avantages en nature**
	- **Les règles de gestion des titres restaurant et frais professionnels**
	- **La gestion du prélèvement à la source (PAS)**
	- **Les conditions de paiement des salaires**

#### **Module 2.3 - Présenter et transmettre des tableaux de bord**

- **Sélectionner, analyser et exploiter des données chiffrées**
- **Concevoir un tableau (calculs et organisation des données) pour répondre à un objectif fixé**
- **Utiliser des logiciels appropriés (tableur, applications dédiées...)**
- **Présenter des tableaux de bord et des graphiques**
- **Vérifier la cohérence des résultats**
- **Analyser les résultats obtenus et rédiger un commentaire approprié**
- **Organiser les rythmes de l'élaboration du tableau de bord**

**• Rechercher des informations dans la documentation professionnelle et sur des sites internet pertinents**

**• Obtenir, dans l'entreprise ou hors de l'entreprise, les informations nécessaires à la présentation des tableaux de bord**

**• Respecter la confidentialité et les valeurs de l'entreprise dans ses échanges avec les interlocuteurs internes et externes**

- **Calculs liés :**
	- **Aux statistiques (évolution, répartition, comparaison, écart, ratio, marge)**
	- **Aux calculs statistiques (écart, pourcentage, cumul, moyenne...)**
	- **Aux représentations graphiques (histogramme, secteur, courbe...)**
	- **Aux fonctions statistiques et graphiques du tableur**

# <span id="page-24-0"></span>**FF4 - TP - Comptable Assistant(e) - Bloc 3**

Le titre professionnel "Comptable assistant(e)" vous offre une opportunité de développer vos compétences dans le domaine de la comptabilité. Cette formation complète vous prépare à assumer des responsabilités essentielles au sein d'une entreprise. Ouvrez-vous de nouvelles opportunités de carrière en tant que comptable assistant(e) compétent(e) et polyvalent(e).

**Durée :** 100h

**Code interne :** ELIA-COMPTAB3NR

- 
- **Code CPF :** https://www.francecompetences.fr/recherche/rncp/37121
	- https://www.intercariforef.org/formations/certification-99153.html

**Public :** Tout public

**Prix :** 3950 €

**Financement :** Tous les financements sont possibles (OPCO, CPF, Pôle emploi, Entreprise, ...)

**Pré-requis :** Classe de terminale ou équivalent et ou expérience professionnelle.

**Objectifs :** Assurer les opérations comptables au quotidien, préparer les opérations comptables périodiques, participer aux opérations comptables de fin d'exercice et préparer le titre professionnel.

**Modalités d'accès :** Entretien / Test logique

**Rythme :** Personnalisé

**Effectif :** De 1 à 10 personnes

#### **Évaluation de la formation : • Mises en situation**

- Questionnaires
- Évaluation sommative et formative tout au long de la formation
- Dossier professionnel
- Entretien avec le jury
- **Méthodes pédagogiques :** Formation en présentiel, en distanciel et des périodes en entreprise
	- Apprentissage pas à pas
	- Pédagogie active, l'apprenant est acteur de sa formation
	- Utilisation des outils informatiques
	- L'approche pédagogique est adaptable et ajustable
	- Une évaluation en amont pour identifier le niveau de l'apprenant
	- Des applications corrigées
	- Des supports numériques ajustables
	- Travail dans un cadre commun (écoute active, droit à l'erreur, bienveillance)
	- Apports théoriques individualisés
	- Évaluation tout au long du parcours
	- Des vidéos
	- L'enseignement mixe judicieusement la théorie et la pratique
	- Études de cas, des travaux de groupe, des mises en situation et des analyses de pratique professionnelle

#### **Moyens pédagogiques et techniques :**

- Des ordinateurs portables et fixes par apprenant
- Un logiciel comptable EBP par poste
- Un tableau blanc
- Un Paperboard
- Un vidéo projecteur
- Des supports pédagogiques papier
- Des supports pédagogiques seront transmis en cours et sur une plateforme de formation à distance : ressources, exercices, quizz et classe en ligne

# **Programme de la formation**

### **BLOC 3 - Participer aux opérations comptables de fin d'exercice**

#### **Module 3.1-Traiter les immobilisations et les valeurs mobilières de placement**

**• Définir l'inventaire en droit commercial**

**• Identifier les travaux d'inventaire liés à l'actif immobilisé et aux valeurs mobilières de placement**

- **Utiliser un tableur pour appuyer l'analyse et la justification des contrôles**
- **Editer des états comptables : journaux, grand livre, balance**
- **Contrôler et justifier les comptes et s'assurer de l'exhaustivité et de la cohérence des documents**
- **Rectifier les erreurs d'enregistrements comptables**
- **Calculer et comptabiliser les amortissements sur immobilisations en mode économique et fiscal**
- **Assurer la gestion particulière des véhicules de tourisme (distinction entre amortissement comptable et amortissement fiscal, charges induites - taxes afférentes aux véhicules de sociétés)**
- **Calculer et comptabiliser les dépréciations des titres immobilisés et les valeurs mobilières de placement (hors impact fiscal)**
- **Utiliser les logiciels à disposition pour effectuer les enregistrements comptables et la valorisation bilantielle**
- **Assurer la règlementation comptable sur l'enregistrement des immobilisations incorporelles (frais d'établissement, logiciels, fonds de commerce...)**
- **Appliquer la procédure mise en place dans l'entité**
- **Organiser les rythmes de traitement et de comptabilisation des opérations d'inventaire**

**• Rechercher des informations dans la documentation professionnelle et sur des sites internet pertinents**

**• Obtenir, dans ou hors de l'entité, les informations nécessaires aux immobilisations ou valeurs mobilières de placement**

**• Respecter la confidentialité et les valeurs de l'entreprise dans ses échanges avec les interlocuteurs internes et externes**

#### **• Connaitre :**

**— La règlementation comptable sur l'enregistrement des immobilisations corporelles (y compris immobilisations en cours)**

**— La règlementation comptable sur l'enregistrement des immobilisations financières et des valeurs mobilières de placement**

**— Les règles d'évaluation à appliquer aux immobilisations financières et aux valeurs mobilières de placement**

**— Les règles fiscales relatives aux véhicules de tourisme (Genre VP), amortissements comptables et fiscaux, gestion de la taxe sur les véhicules de sociétés**

**— La réglementation comptable entre immobilisations et charges**

**— La réglementation comptable sur l'enregistrement des subventions liées à des immobilisations**

#### **Module 3.2 - Traiter les stocks, créances et dettes d'exploitation**

**• Identifier les travaux d'inventaire liés à l'actif circulant, au passif exigible et au compte de résultat**

**• Utiliser les logiciels à disposition pour effectuer les enregistrements comptables des opérations d'inventaire**

**• Utiliser un tableur pour appuyer l'analyse et la justification des contrôles**

**• Editer des états comptables : journaux, grand livre, balance**

**• Contrôler et justifier les comptes et s'assurer de l'exhaustivité et de la cohérence des documents**

- **Rectifier les erreurs d'enregistrements comptables**
- **Appliquer la procédure mise en place dans l'entité**

**• Organiser les rythmes de traitement et de comptabilisation des opérations d'inventaire**

**• Rechercher des informations dans la documentation professionnelle et sur des sites Internet pertinents**

**• Obtenir, dans l'entreprise ou hors de l'entreprise, les informations nécessaires aux travaux d'inventaire relatifs à l'actif circulant et au passif exigible**

**• Respecter la confidentialité et les valeurs de l'entreprise dans ses échanges avec les interlocuteurs internes et externes**

**• Connaissance de :**

**— La règlementation comptable sur l'enregistrement des opérations d'inventaire au bilan et au compte de résultat**

**— La règlementation comptable sur l'enregistrement des stocks de matières premières, produits finis et marchandise**

**— La règlementation comptable sur l'enregistrement de la dépréciation des stocks**

**— La règlementation comptable sur l'enregistrement des comptes fournisseurs, fournisseurs à payer, fournisseurs d'immobilisations, fournisseurs factures et avoirs non parvenus**

**— La règlementation comptable sur l'enregistrement des comptes clients, clients effets à recevoir, clients douteux ou litigieux, client factures et avoir à établir**

**— La règlementation comptable sur l'enregistrement de la valorisation et de la dépréciation des comptes clients**

**— La règlementation comptable sur l'enregistrement des comptes de personnel, rémunérations dues, avances et acomptes sur salaires, oppositions sur salaires, Sécurité sociale et comptes rattachés, prélèvement à la source**

**— La règlementation comptable sur l'enregistrement des comptes Etat, impôts à payer, TVA, autres impôts et taxes**

**— La règlementation comptable sur l'enregistrement des comptes des provisions pour risques**

**— La règlementation comptable sur l'enregistrement des autres comptes de bilan, débiteurs créditeurs divers, compte d'attente, écarts de change, charges constatées d'avance, produits constatés d'avance**

#### **Module 3.3 - Traiter les emprunts et l'affectation du résultat**

**• Identifier les travaux d'inventaire liés aux opérations de financement bancaire**

**• Identifier les travaux d'inventaire liés à l'affectation du résultat**

**• Utiliser les logiciels à disposition pour effectuer les enregistrements comptables des opérations d'inventaire dans le journal d'opérations diverses**

**• Utiliser un tableur pour appuyer l'analyse et la justification des contrôles**

**• Editer des états comptables : journaux, grand livre, balance**

**• Contrôler et justifier les comptes et s'assurer de l'exhaustivité et de la cohérence des documents**

- **Rectifier les erreurs d'enregistrements comptables**
- **Appliquer la procédure mise en place dans l'entité**

**• Organiser les rythmes de traitement et de comptabilisation des opérations d'inventaire**

**• Rechercher des informations dans la documentation professionnelle et sur des sites internet pertinents**

**• Obtenir, dans ou hors de l'entité, les informations nécessaires aux travaux d'inventaire**

#### **• Respecter la confidentialité et les valeurs de l'entreprise dans ses échanges avec les interlocuteurs internes et externes**

**• Connaissance de :**

**— La règlementation comptable des opérations d'inventaire relatives aux emprunts**

**— Des principales structures juridiques d'entreprise (entreprise individuelle, société à responsabilité limitée, société à actions simplifiée, société anonyme...)**

**— Des principes d'affectation des résultats dans un entreprise individuelle ou assimilée**

- **Des principes d'affectation du résultat dans une entreprise sociétaire**
- **Compétences transversales**
- **Communiquer**
- **Respecter des règles et des procédures**
- **Mobiliser les environnements numériques**

# <span id="page-29-0"></span>**FF5 - Comptabilité générale de A à Z**

La formation "Comptabilité générale de A à Z" vous offre une approche complète et pratique de la comptabilité. Que vous soyez débutant ou que vous souhaitiez consolider vos connaissances, cette formation vous guidera à travers tous les aspects essentiels de la comptabilité.

**Durée :** 70h

**Code interne :** ELIA-COMPTAAZ

- **Code CPF :** https://www.francecompetences.fr/recherche/rncp/37121
	- https://www.intercariforef.org/formations/details/certification-59627.html

**Public :** Tout public

**Prix :** 2100 €

**Financement :** Tous les financements sont possibles (OPCO, CPF, Pôle emploi, Entreprise, ...)

**Pré-requis :** Classe de terminale ou équivalent et/ou expérience professionnelle.

**Objectifs :** Utiliser le plan comptable, comptabiliser les opérations comptables courantes et comptabiliser les opérations de clôture et produire les états financiers.

**Modalités d'accès :** Entretien / Test logique

**Rythme :** Personnalisé

**Effectif :** De 1 à 10 personnes

**Évaluation de la formation : • Mises en situation** 

- Questionnaires
- Évaluation sommative et formative tout au long de la formation
- Dossier professionnel
- Entretien avec le jury
- **Méthodes pédagogiques :** Formation en présentiel, en distanciel et des périodes en entreprise
	- Apprentissage pas à pas
	- Pédagogie active, l'apprenant est acteur de sa formation
	- Utilisation des outils informatiques
	- L'approche pédagogique est adaptable et ajustable
	- Une évaluation en amont pour identifier le niveau de l'apprenant
	- Des applications corrigées
	- Des supports numériques ajustables
	- Travail dans un cadre commun (écoute active, droit à l'erreur, bienveillance)
	- Apports théoriques individualisés
	- Évaluation tout au long du parcours
	- Des vidéos
	- L'enseignement mixe judicieusement la théorie et la pratique
	- Études de cas, des travaux de groupe, des mises en situation et des analyses de pratique professionnelle

#### **Moyens pédagogiques et techniques :**

- Des ordinateurs portables et fixes par apprenant
- Un logiciel comptable EBP par poste
- Un tableau blanc
- Un Paperboard
- Un vidéo projecteur
- Des supports pédagogiques papier
- Des supports pédagogiques seront transmis en cours et sur une plateforme de formation à distance : ressources, exercices, quizz et classe en ligne

# **Programme de la formation**

**I. Introduction à la comptabilité**

**Qu'est-ce que la comptabilité ?**

**Le rôle de la comptabilité générale**

**L'organisation comptable**

**La notion d'entreprise**

**La Notion de cycle d'activité**

**La notion de flux**

#### **II. Les techniques comptables**

**La normalisation comptable**

**Les finalités comptables**

**Le droit comptable**

**Les principes du droit comptable**

**Le plan comptable générale**

**III. La suites des techniques comptables**

**La notion de charges et de produits**

**Notion de crédit, de débit et de solde**

**Les comptes**

**Le compte de résultat**

**Le bilan**

**IV. La dernières étapes des techniques comptables- Les comptes**

**Fonctionnement du compte**

**Les états de synthèse**

**Exercice comptable**

**Le logiciel comptable**

**V. Comptabilité Générale - Les travaux comptables courants**

**Les travaux comptables courants**

**L'enregistrement en partie double**

**Réduction commerciale : Rabais, Remises et Ristournes [RRR]**

**Réduction financière : Escompte**

**La facture d'achat**

**La facture de vente**

**L'enregistrement des modes de paiement**

**Enregistrement des frais de port**

**Les emballages**

**Enregistrement des notes de frais**

**Enregistrement des frais bancaires**

**Enregistrement d'un emprunt**

**Les règles de base de la TVA**

**La taxe sur la Valeur Ajoutée**

**Déclaration de TVA**

### **VI. Utiliser le plan comptable**

**Décrire la structure et l'organisation du plan de comptes du PCG**

**Appliquer le mécanisme de la partie double**

**Déterminer les imputations à effectuer sur les opérations**

**Contrôler la cohérence des comptes, des journaux, du grand livre, de la balance et des états de synthèse**

**Contrôler les pièces justificatives et s'assurer de leur conformité à la** 

**réglementation fiscale**

### **VII. Comptabiliser les opérations comptables courantes**

**Enregistrer les opérations d'achat d'exploitation Maîtriser les règles et enregistrer la TVA Comptabiliser les opérations d'investissement Enregistrer les charges de personnel Traiter les opérations de vente**

# <span id="page-33-0"></span>**FF6 - Comptabilité générale de A à Z + Logiciel EBP**

La formation "Comptabilité générale de A à Z" vous offre une approche complète et pratique de la comptabilité et du logiciel EBP. Que vous soyez débutant ou que vous souhaitiez consolider vos connaissances, cette formation vous guidera à travers tous les aspects essentiels de la comptabilité.

**Durée :** 100h

**Code interne :** ELIA-COMPTAGENR

- **Code CPF :** https://www.francecompetences.fr/recherche/rncp/37121
	- https://www.intercariforef.org/formations/details/certification-59627.html

**Public :** Tout public

**Prix :** 3590 €

**Financement :** Tous les financements sont possibles (OPCO, CPF, Pôle emploi, Entreprise, ...)

**Pré-requis :** Classe de terminale ou équivalent et/ou expérience professionnelle.

**Objectifs :** Assurer la gestion administrative et comptable des clients, assurer la gestion administrative et comptable des fournisseurs et assurer la gestion administrative et comptable des opérations de trésorerie.

**Modalités d'accès :** Entretien / Test logique

**Rythme :** Personnalisé

**Effectif :** De 1 à 10 personnes

#### **Évaluation de la formation : • Mises en situation**

- Questionnaires
- Évaluation sommative et formative tout au long de la formation
- Dossier professionnel
- Entretien avec le jury
- **Méthodes pédagogiques :** Formation en présentiel, en distanciel et des périodes en entreprise
	- Apprentissage pas à pas
	- Pédagogie active, l'apprenant est acteur de sa formation
	- Utilisation des outils informatiques
	- L'approche pédagogique est adaptable et ajustable
	- Une évaluation en amont pour identifier le niveau de l'apprenant
	- Des applications corrigées
	- Des supports numériques ajustables
	- Travail dans un cadre commun (écoute active, droit à l'erreur, bienveillance)
	- Apports théoriques individualisés
	- Évaluation tout au long du parcours
	- Des vidéos
	- L'enseignement mixe judicieusement la théorie et la pratique
	- Études de cas, des travaux de groupe, des mises en situation et des analyses de pratique professionnelle

#### **Moyens pédagogiques et techniques :**

- Des ordinateurs portables et fixes par apprenant
- Un logiciel comptable EBP par poste
- Un tableau blanc
- Un Paperboard
- Un vidéo projecteur
- Des supports pédagogiques papier
- Des supports pédagogiques seront transmis en cours et sur une plateforme de formation à distance : ressources, exercices, quizz et classe en ligne

# **Programme de la formation**

### **Comptabilité générale de A à Z**

#### **I. Introduction à la comptabilité**

- **Qu'est-ce que la comptabilité ?**
- **Le rôle de la comptabilité générale**
- **L'organisation comptable**
- **La notion d'entreprise**
- **La Notion de cycle d'activité**
- **La notion de flux**

#### **II. Les techniques comptables**

- **La normalisation comptable**
- **Les finalités comptables**
- **Le droit comptable**
- **Les principes du droit comptable**
- **Le plan comptable générale**

#### **III. La suites des techniques comptables**

- **La notion de charges et de produits**
- **Notion de crédit, de débit et de solde**
- **Les comptes**
- **Le compte de résultat**
- **Le bilan**

#### **IV. La dernières étapes des techniques comptables- Les comptes**

**• Fonctionnement du compte**

- **Les états de synthèse**
- **Exercice comptable**
- **Le logiciel comptable**

#### **V. Comptabilité Générale - Les travaux comptables courants**

- **Les travaux comptables courants**
- **L'enregistrement en partie double**
- **Réduction commerciale : Rabais, Remises et Ristournes [RRR]**
- **Réduction financière : Escompte**
- **La facture d'achat**
- **La facture de vente**
- **L'enregistrement des modes de paiement**
- **Enregistrement des frais de port**
- **Les emballages**
- **Enregistrement des notes de frais**
- **Enregistrement des frais bancaires**
- **Enregistrement d'un emprunt**
- **Les règles de base de la TVA**
- **La taxe sur la Valeur Ajoutée**
- **Déclaration de TVA**

#### **VI. Utiliser le plan comptable**

- **Décrire la structure et l'organisation du plan de comptes du PCG**
- **Appliquer le mécanisme de la partie double**
- **Déterminer les imputations à effectuer sur les opérations**
- **Contrôler la cohérence des comptes, des journaux, du grand livre, de la balance et des états de synthèse**

**• Contrôler les pièces justificatives et s'assurer de leur conformité à la réglementation fiscale**

#### **VII. Comptabiliser les opérations comptables courantes**

- **Enregistrer les opérations d'achat d'exploitation**
- **Maîtriser les règles et enregistrer la TVA**
- **Comptabiliser les opérations d'investissement**
- **Enregistrer les charges de personnel**
- **Traiter les opérations de vente**

### **Logiciel EBP - Comptabilité**

#### **I. EBP Comptabilité**

- **Comment créer mon dossier ?**
- **Ecran de travail**

#### **II. Les fonctions de base de EBP Comptabilité**

#### **• Initialiser mon dossier**

- **Les options à remplir dès maintenant**
- **Les autres options**
- **La gestion des fenêtres**
- **Gérer les exercices**
	- **Créer un compte**
	- **Créer un journal**
- **Saisir une écriture comptable**
	- **Comment saisir dans un journal ?**
	- **Comment saisir dans un guide ?**
	- **Procédure de saisie d'écritures**
- **Comment consulter un compte ?**
	- **l'en-tête**
	- **Le corps**
	- **Le pied**
	- **Accès à la saisie**
- **Lettrer un compte**
	- **Lettrage**
	- **Paramétrer le lettrage et pointage automatique**
- **Rapprocher un compte**
- **Établir une déclaration de TVA**
- **Saisir une note de frais**
- **Valider mes écritures**
- **Clôturer mensuellement les journaux**
- **Clôturer un exercice**
	- **Comment clôturer un exercice ?**
	- **Comment générer les à nouveaux ?**
- **Gérer les devises**
- **Imprimer un document**
- **Sauvegarder mon dossier**
- **Lier un dossier d'une autre application**
- **Archiver mes données**
- **Consulter le journal des évènements**

# <span id="page-38-0"></span>**FF7 - Comptabilité générale : Déclaration de paie - Logiciel EBP**

Avec la formation « Comptabilité générale : Déclaration de paie - Logiciel EBP », découvrez les fondamentaux de la comptabilité générale, des techniques comptables aux travaux courants. Explorez les fonctionnalités avancées du logiciel de paie et de gestion comptable, de la création du dossier à l'impression de documents.

**Durée :** 100h

**Code interne :** ELIA-CGDPR

- **Code CPF :** https://www.francecompetences.fr/recherche/rncp/37121
	- https://www.intercariforef.org/formations/details/certification-59627.html

**Public :** Tout public

**Prix :** 4975 €

**Financement :** Tous les financements sont possibles (OPCO, CPF, Pôle emploi, Entreprise, ...)

**Pré-requis :** Classe de terminale ou équivalent et/ou expérience professionnelle.

**Objectifs :** Utiliser le plan comptable, comptabiliser les opérations comptables courantes et comptabiliser les opérations de clôture et produire les états financiers.

**Modalités d'accès :** Entretien / Test logique

**Rythme :** Personnalisé

**Effectif :** De 1 à 10 personnes

#### **Évaluation de la formation : • Mises en situation**

- Questionnaires
- Évaluation sommative et formative tout au long de la formation
- Dossier professionnel
- Entretien avec le jury

**Méthodes pédagogiques :** Formation en présentiel, en distanciel et des périodes en entreprise

- Apprentissage pas à pas
- Pédagogie active, l'apprenant est acteur de sa formation
- Utilisation des outils informatiques
- L'approche pédagogique est adaptable et ajustable
- Une évaluation en amont pour identifier le niveau de l'apprenant
- Des applications corrigées
- Des supports numériques ajustables
- Travail dans un cadre commun (écoute active, droit à l'erreur, bienveillance)
- Apports théoriques individualisés
- Évaluation tout au long du parcours
- Des vidéos
- L'enseignement mixe judicieusement la théorie et la pratique
- Études de cas, des travaux de groupe, des mises en situation et

#### des analyses de pratique professionnelle

#### **Moyens pédagogiques et techniques :**

- Des ordinateurs portables et fixes par apprenant
- Un logiciel comptable EBP par poste
- Un tableau blanc
- Un Paperboard
- Un vidéo projecteur
- Des supports pédagogiques papier
- Des supports pédagogiques seront transmis en cours et sur une plateforme de formation à distance : ressources, exercices, quizz et classe en ligne

### **Programme de la formation**

### **I. Comptabilité**

**Introduction à la comptabilité**

**Les techniques comptables**

**La suite des techniques comptables**

**Les travaux comptables courants**

**II. Préparer le calcul et l'édition des bulletins de paie**

**Assurer la bonne prise en compte des paramètres individuels de paie**

**Tenir un dossier paie numérisé pour chaque salarié**

**Obtenir, dans ou hors de l'entreprise, les informations nécessaires pour une actualisation exhaustive**

**des données collectives et individuelles de la paie**

**Appliquer un système de classement protégé des dossiers de paie**

**Garantir la confidentialité du processus de la paie**

**Rechercher des informations dans la documentation professionnelle**

**Connaissance de la réglementation sociale en vigueur**

**Connaissances de base en droit du travail**

**III. Le logiciel de paie**

**Comment créer mon dossier ?**

**Écran de travail**

**Fonctions de base**

**Les fonctions avancées**

#### **IV. Le logiciel de paie**

#### **Comment créer mon dossier ?**

#### **Ecran de travail**

#### **Les fonctions de base de EBP Comptabilité**

#### **• Initialiser mon dossier**

- **Les options à remplir dès maintenant**
- **Les autres options**
- **La gestion des fenêtres**
- **Gérer les exercices**
	- **Créer un compte**
	- **Créer un journal**
- **Saisir une écriture comptable**
	- **Comment saisir dans un journal ?**
	- **Comment saisir dans un guide ?**
	- **Procédure de saisie d'écritures**
- **Comment consulter un compte ?**
	- **L'en-tête**
	- **Le corps**
	- **Le pied**
	- **Accès à la saisie**

#### **• Lettrer un compte**

- **Lettrage**
- **Paramétrer le lettrage et pointage automatique**
- **Rapprocher un compte**
- **Établir une déclaration de TVA**
- **Saisir une note de frais**
- **Valider mes écritures**
- **Clôturer mensuellement les journaux**
- **Clôturer un exercice**
- **Comment clôturer un exercice ?**
- **Comment générer les à nouveaux ?**
- **Gérer les devises**
- **Imprimer un document**
- **Sauvegarder mon dossier**
- **Lier un dossier d'une autre application**
- **Archiver mes données**
- **Consulter le journal des évènements**

# <span id="page-42-0"></span>**FF8 - TP - Gestionnaire de paie - Complet**

Devenez un expert de la gestion de la paie grâce au titre professionnel « Gestionnaire de Paie ». Cette formation pratique vous permettra d'acquérir toutes les connaissances et les outils indispensables pour exercer avec professionnalisme dans le domaine de la gestion de paie. Une première session du TP aura lieu les 22 et 23 juin 2023.

**Durée :** 630h

**Code interne :** ELIA-GESTPN

**Code CPF :** https://www.francecompetences.fr/recherche/rncp/35633

**Public :** Tout public

**Prix :** 6930 €

**Financement :** Tous les financements sont possibles (OPCO, CPF, Pôle emploi, Entreprise, ...)

**Pré-requis :** Classe de terminale ou équivalent et/ou expérience professionnelle.

**Objectifs :** Assurer la gestion administrative et comptable des clients, assurer la gestion administrative et comptable des fournisseurs et assurer la gestion administrative et comptable des opérations de trésorerie.

**Modalités d'accès :** Entretien / Test logique

**Rythme :** Personnalisé

**Effectif :** De 1 à 10 personnes

**Évaluation de la formation : • Mises en situation** 

- Questionnaires
- Évaluation sommative et formative tout au long de la formation
- Dossier professionnel
- Entretien avec le jury
- **Méthodes pédagogiques :** Formation en présentiel, en distanciel et des périodes en entreprise
	- Apprentissage pas à pas
	- Pédagogie active, l'apprenant est acteur de sa formation
	- Utilisation des outils informatiques
	- L'approche pédagogique est adaptable et ajustable
	- Une évaluation en amont pour identifier le niveau de l'apprenant
	- Des applications corrigées
	- Des supports numériques ajustables
	- Travail dans un cadre commun (écoute active, droit à l'erreur, bienveillance)
	- Apports théoriques individualisés
	- Évaluation tout au long du parcours
	- Des vidéos
	- L'enseignement mixe judicieusement la théorie et la pratique
	- Études de cas, des travaux de groupe, des mises en situation et des analyses de pratique professionnelle

#### **Moyens pédagogiques et techniques :**

- Des ordinateurs portables et fixes par apprenant
- Un logiciel comptable EBP par poste
- Un tableau blanc
- Un Paperboard
- Un vidéo projecteur
- Des supports pédagogiques papier
- Des supports pédagogiques seront transmis en cours et sur une plateforme de formation à distance : ressources, exercices, quizz et classe en ligne

### **Programme de la formation**

### **CCP1 - Assurer la tenue et le suivi du dossier social de l'entreprise**

#### **Compétence 1 : Analyser et assurer la gestion des informations liées aux relations de travail**

- **Connaitre le droit social (du travail et de la sécurité sociale) en rapport avec la rémunération des salariés et les obligations sociales des entreprises**
- **Connaitre les conventions collectives et des accords**
- **Connaitre la règlementation sur les contrats de travail**
- **Connaitre les procédures, organisations et techniques de gestion du personnel**
- **Répertorier les sources d'information**
- **Identifier et mettre en œuvre les évolutions juridiques**
- **Analyser et synthétiser les informations recueillies**
- **Répercuter les changements de règles dans les dossiers**
- **Préparer la communication sur les évolutions à venir auprès des salariés de l'entreprise**

**• Organiser un système d'information pour mener une veille sociale (loi, conventions, accords, cassation)**

- **Organiser et tenir à jour le dossier social de l'entreprise**
- **Organiser et tenir à jour les dossiers individuels des salariés**
- **Mettre en place des mesures pour garantir la confidentialité**

#### **Compétence 2 : Collecter les informations et traiter les événements liés au temps de travail du personnel**

- **Connaitre le droit social portant sur le temps de travail**
- **Connaitre les formes d'organisation du travail**
- **Connaitre les modes de gestion des temps de travail**
- **Appliquer les procédures de production des documents**
- **Respecter les délais de production**
- **Informer les personnels concernés par des aménagements sociaux**
- **Faire preuve de neutralité, de souplesse et de rigueur dans les échanges**
- **Organiser les moyens pour collecter les informations**
- **Gérer plusieurs dossiers en même temps**
- **Classer les documents dans les dossiers salariés**

#### **Compétence 3 : Assurer les relations avec le personnel et les tiers**

- **Connaitre les approches théoriques de la communication et des différents types de communication**
- **Connaitre les méthodes de tenue de réunions et d'entretiens**
- **Connaitre les méthodes de gestion des conflits**
- **Connaissance des Instances Représentatives du Personnel et de leurs attributions**
- **Connaitre les responsabilités en cas de diffusion d'informations confidentielles**
- **Analyser une situation de communication**
- **Choisir les méthodes de communication appropriées**
- **Utiliser les techniques de communication**
- **Rédiger des notes et synthèse écrites**
- **Assurer les entretiens**
- **Préparer les réunions**
- **Faire preuve de neutralité, de souplesse et de rigueur dans les échanges**
- **Gérer des situations conflictuelles**
- **Être garant de la confidentialité sur les informations traitées**
- **Organiser son temps**

### **CCP2 - Assurer la production de la paie et élaborer les données de synthèse**

#### **Compétence 4 : Réaliser et contrôler les bulletins de salaire**

- **Connaitre les règles spécifiques à un statut**
- **Connaitre les règles spécifiques à une profession**
- **Connaitre les règles spécifiques à une activité**
- **Connaitre les règles spécifiques à un territoire**
- **Connaitre les délais de production des documents**
- **Maîtriser les conditions d'application des rubriques de la paie**

**• Développer la capacité de coopération avec les différents intervenants du cycle de production des bulletins de salaires**

**• Collecter et intégrer les éléments variables de paie**

**— Procéder aux différents calculs du bulletin de salaire cadre ou non cadre (du brut au net)**

- **Établir et contrôler les paies spécifiques**
- **Appliquer les particularités liées aux conventions collectives**

**— Calculer les charges sociales et établir les déclarations sociales (mensuelles, trimestrielles et annuelles)**

- **Réaliser et contrôler les bulletins de salaire**
- **Etablir et contrôler les déclarations sociales**
- **Calculer la réduction des charges sociales**
- **Utiliser les outils informatiques de gestion de la paie**
	- **Établir la paie à l'aide d'un logiciel de paie (EBP paie)**
	- **Paramétrer le logiciel**
	- **Éditer, saisir et contrôler la paie**
	- **Traiter les opérations de paie**

#### **Compétence 5 : Établir et contrôler les données de synthèse à partir de la production des bulletins de salaires**

- **Utiliser les procédures de télé déclaration**
- **Contrôler les informations transmises**
- **Être garant de la confidentialité des informations traitées**
- **Entretenir des relations régulières avec les organismes sociaux**
- **Respecter les délais légaux**

**• Suivre l'organisation et la procédure applicable à chaque type de document**

- **Organiser le suivi de la sous-traitance et le contrôle des données reçues**
- **La DSN**
- **Connaitre les bases des écritures comptables relatives à la paie**
- **Maîtriser l'utilisation d'un tableur**
- **Connaitre les procédures d'élaboration des déclarations sociales**

**• Connaitre les procédures d'élaboration de la Déclaration Sociale Nominative (DSN)**

# <span id="page-46-0"></span>**FF9 - TP - Gestionnaire de paie - CCP1**

Devenez un expert de la gestion de la paie grâce au titre professionnel « Gestionnaire de Paie ». Cette formation pratique vous permettra d'acquérir toutes les connaissances et les outils indispensables pour exercer avec professionnalisme dans le domaine de la gestion de paie.

**Durée :** 110h

**Code interne :** ELIA-GESTP1N

**Code CPF :** https://www.francecompetences.fr/recherche/rncp/35633

**Public :** Tout public

**Prix :** 3920 €

**Financement :** Tous les financements sont possibles (OPCO, CPF, Pôle emploi, Entreprise, ...)

**Pré-requis :** Classe de terminale ou équivalent et/ou expérience professionnelle.

**Objectifs :** Préparer les Certificats de Compétences Professionnelles du titre « Gestionnaire de paie», analyser et assurer la gestion des informations liées aux relations de travail, collecter les informations et traiter les événements liés au temps de travail du personnel, assurer les relations avec le personnel et les tiers, Réaliser et contrôler les bulletins de salaire et établir et contrôler les données de synthèse à partir de la production des bulletinsÐ de salaires.

**Modalités d'accès :** Entretien / Test logique

**Rythme :** Personnalisé

**Effectif :** De 1 à 10 personnes

**Évaluation de la formation : • Mises en situation** 

- Questionnaires
- Évaluation sommative et formative tout au long de la formation
- Dossier professionnel
- Entretien avec le jury

**Méthodes pédagogiques :** Formation en présentiel, en distanciel et des périodes en

- entreprise Apprentissage pas à pas
	- Pédagogie active, l'apprenant est acteur de sa formation
	- Utilisation des outils informatiques
	- L'approche pédagogique est adaptable et ajustable
	- Une évaluation en amont pour identifier le niveau de l'apprenant
	- Des applications corrigées
	- Des supports numériques ajustables
	- Travail dans un cadre commun (écoute active, droit à l'erreur, bienveillance)
- Apports théoriques individualisés
- Évaluation tout au long du parcours
- Des vidéos
- L'enseignement mixe judicieusement la théorie et la pratique
- Études de cas, des travaux de groupe, des mises en situation et

#### des analyses de pratique professionnelle

#### **Moyens pédagogiques et techniques :**

- Des ordinateurs portables et fixes par apprenant
- Un logiciel comptable EBP par poste
- Un tableau blanc
- Un Paperboard
- Un vidéo projecteur
- Des supports pédagogiques papier
- Des supports pédagogiques seront transmis en cours et sur une plateforme de formation à distance : ressources, exercices, quizz et classe en ligne

### **Programme de la formation**

# **CCP1 - Assurer la tenue et le suivi du dossier social de l'entreprise**

#### **Compétence 1 : Analyser et assurer la gestion des informations liées aux relations de travail**

- **Connaitre le droit social (du travail et de la sécurité sociale) en rapport avec la rémunération des salariés et les obligations sociales des entreprises**
- **Connaitre les conventions collectives et des accords**
- **Connaitre la règlementation sur les contrats de travail**
- **Connaitre les procédures, organisations et techniques de gestion du personnel**
- **Répertorier les sources d'information**
- **Identifier et mettre en œuvre les évolutions juridiques**
- **Analyser et synthétiser les informations recueillies**
- **Répercuter les changements de règles dans les dossiers**
- **Préparer la communication sur les évolutions à venir auprès des salariés de l'entreprise**

**• Organiser un système d'information pour mener une veille sociale (loi, conventions, accords, cassation)**

- **Organiser et tenir à jour le dossier social de l'entreprise**
- **Organiser et tenir à jour les dossiers individuels des salariés**
- **Mettre en place des mesures pour garantir la confidentialité**

#### **Compétence 2 : Collecter les informations et traiter les événements liés au temps de travail du personnel**

**• Connaitre le droit social portant sur le temps de travail**

- **Connaitre les formes d'organisation du travail**
- **Connaitre les modes de gestion des temps de travail**
- **Appliquer les procédures de production des documents**
- **Respecter les délais de production**
- **Informer les personnels concernés par des aménagements sociaux**
- **Faire preuve de neutralité, de souplesse et de rigueur dans les échanges**
- **Organiser les moyens pour collecter les informations**
- **Gérer plusieurs dossiers en même temps**
- **Classer les documents dans les dossiers salariés**

#### **Compétence 3 : Assurer les relations avec le personnel et les tiers**

- **Connaitre les approches théoriques de la communication et des différents types de communication**
- **Connaitre les méthodes de tenue de réunions et d'entretiens**
- **Connaitre les méthodes de gestion des conflits**
- **Connaissance des Instances Représentatives du Personnel et de leurs attributions**
- **Connaitre les responsabilités en cas de diffusion d'informations confidentielles**
- **Analyser une situation de communication**
- **Choisir les méthodes de communication appropriées**
- **Utiliser les techniques de communication**
- **Rédiger des notes et synthèse écrites**
- **Assurer les entretiens**
- **Préparer les réunions**
- **Faire preuve de neutralité, de souplesse et de rigueur dans les échanges**
- **Gérer des situations conflictuelles**
- **Être garant de la confidentialité sur les informations traitées**
- **Organiser son temps**

# <span id="page-49-0"></span>**FF10 - TP - Gestionnaire de paie - CCP 2**

Devenez un expert de la gestion de la paie grâce au titre professionnel « Gestionnaire de Paie ». Cette formation pratique vous permettra d'acquérir toutes les connaissances et les outils indispensables pour exercer avec professionnalisme dans le domaine de la gestion de paie.

**Durée :** 110h

**Code interne :** ELIA-GESTP2N

**Code CPF :** https://www.francecompetences.fr/recherche/rncp/35633

**Public :** Tout public

**Prix :** 3920 €

**Financement :** Tous les financements sont possibles (OPCO, CPF, Pôle emploi, Entreprise, ...)

**Pré-requis :** Classe de terminale ou équivalent et/ou expérience professionnelle.

**Objectifs :** Préparer les Certificats de Compétences Professionnelles du titre « Gestionnaire de paie», analyser et assurer la gestion des informations liées aux relations de travail, collecter les informations et traiter les événements liés au temps de travail du personnel, assurer les relations avec le personnel et les tiers, Réaliser et contrôler les bulletins de salaire et établir et contrôler les données de synthèse à partir de la production des bulletinsÐ de salaires.

**Modalités d'accès :** Entretien / Test logique

**Rythme :** Personnalisé

**Effectif :** De 1 à 10 personnes

**Évaluation de la formation : • Mises en situation** 

- Questionnaires
- Évaluation sommative et formative tout au long de la formation
- Dossier professionnel
- Entretien avec le jury

**Méthodes pédagogiques :** Formation en présentiel, en distanciel et des périodes en

- entreprise Apprentissage pas à pas
	- Pédagogie active, l'apprenant est acteur de sa formation
	- Utilisation des outils informatiques
	- L'approche pédagogique est adaptable et ajustable
	- Une évaluation en amont pour identifier le niveau de l'apprenant
	- Des applications corrigées
	- Des supports numériques ajustables
	- Travail dans un cadre commun (écoute active, droit à l'erreur, bienveillance)
	- Apports théoriques individualisés
- Évaluation tout au long du parcours
- Des vidéos
- L'enseignement mixe judicieusement la théorie et la pratique
- Études de cas, des travaux de groupe, des mises en situation et

#### des analyses de pratique professionnelle

#### **Moyens pédagogiques et techniques :**

- Des ordinateurs portables et fixes par apprenant
- Un logiciel comptable EBP par poste
- Un tableau blanc
- Un Paperboard
- Un vidéo projecteur
- Des supports pédagogiques papier
- Des supports pédagogiques seront transmis en cours et sur une plateforme de formation à distance : ressources, exercices, quizz et classe en ligne

### **Programme de la formation**

### **CCP2 - Assurer la production de la paie et élaborer les données de synthèse**

#### **Compétence 4 : Réaliser et contrôler les bulletins de salaire**

- **Connaitre les règles spécifiques à un statut**
- **Connaitre les règles spécifiques à une profession**
- **Connaitre les règles spécifiques à une activité**
- **Connaitre les règles spécifiques à un territoire**
- **Connaitre les délais de production des documents**
- **Maîtriser les conditions d'application des rubriques de la paie**
- **Développer la capacité de coopération avec les différents intervenants du cycle de production des bulletins de salaires**
- **Collecter et intégrer les éléments variables de paie**

**— Procéder aux différents calculs du bulletin de salaire cadre ou non cadre (du brut au net)**

- **Établir et contrôler les paies spécifiques**
- **Appliquer les particularités liées aux conventions collectives**

**— Calculer les charges sociales et établir les déclarations sociales (mensuelles, trimestrielles et annuelles)**

- **Réaliser et contrôler les bulletins de salaire**
- **Etablir et contrôler les déclarations sociales**
- **Calculer la réduction des charges sociales**
- **Utiliser les outils informatiques de gestion de la paie**
	- **Établir la paie à l'aide d'un logiciel de paie (EBP paie)**
	- **Paramétrer le logiciel**
	- **Éditer, saisir et contrôler la paie**

#### **— Traiter les opérations de paie**

#### **Compétence 5 : Établir et contrôler les données de synthèse à partir de la production des bulletins de salaires**

- **Utiliser les procédures de télé déclaration**
- **Contrôler les informations transmises**
- **Être garant de la confidentialité des informations traitées**
- **Entretenir des relations régulières avec les organismes sociaux**
- **Respecter les délais légaux**
- **Suivre l'organisation et la procédure applicable à chaque type de document**
- **Organiser le suivi de la sous-traitance et le contrôle des données reçues**
- **La DSN**
- **Connaitre les bases des écritures comptables relatives à la paie**
- **Maîtriser l'utilisation d'un tableur**
- **Connaitre les procédures d'élaboration des déclarations sociales**
- **Connaitre les procédures d'élaboration de la Déclaration Sociale Nominative (DSN)**

# <span id="page-52-0"></span>**FF11 - Réaliser des bulletins de paie et utiliser le logiciel EBP**

Notre formation pratique vous offre l'opportunité d'acquérir les compétences essentielles pour réaliser des bulletins de paie de manière précise et efficace, tout en utilisant le logiciel EBP, un outil puissant de gestion de la paie.

**Durée :** 75h

**Code interne :** ELIA-GESTPPE

**Code CPF :** https://www.francecompetences.fr/recherche/rncp/35633

**Public :** Tout public

**Prix :** 2675 €

**Financement :** Tous les financements sont possibles (OPCO, CPF, Pôle emploi, Entreprise, ...)

**Pré-requis :** Classe de terminale ou équivalent et/ou expérience professionnelle.

**Objectifs :** Préparer les Certificats de Compétences Professionnelles du titre « Gestionnaire de paie», analyser et assurer la gestion des informations liées aux relations de travail, collecter les informations et traiter les événements liés au temps de travail du personnel, assurer les relations avec le personnel et les tiers, Réaliser et contrôler les bulletins de salaire et établir et contrôler les données de synthèse à partir de la production des bulletinsÐ de salaires.

**Modalités d'accès :** Entretien / Test logique

**Rythme :** Personnalisé

**Effectif :** De 1 à 10 personnes

**Évaluation de la formation : • Mises en situation** 

- Questionnaires
- Évaluation sommative et formative tout au long de la formation
- Dossier professionnel
- Entretien avec le jury

**Méthodes pédagogiques :** Formation en présentiel, en distanciel et des périodes en

- entreprise
	- Apprentissage pas à pas Pédagogie active, l'apprenant est acteur de sa formation
	- Utilisation des outils informatiques
	- L'approche pédagogique est adaptable et ajustable
	- Une évaluation en amont pour identifier le niveau de l'apprenant
	- Des applications corrigées
	- Des supports numériques ajustables
	- Travail dans un cadre commun (écoute active, droit à l'erreur, bienveillance)
	- Apports théoriques individualisés
	- Évaluation tout au long du parcours
	- Des vidéos
	- L'enseignement mixe judicieusement la théorie et la pratique
	- Études de cas, des travaux de groupe, des mises en situation et

#### des analyses de pratique professionnelle

#### **Moyens pédagogiques et techniques :**

- Des ordinateurs portables et fixes par apprenant
- Un logiciel comptable EBP par poste
- Un tableau blanc
- Un Paperboard
- Un vidéo projecteur
- Des supports pédagogiques papier
- Des supports pédagogiques seront transmis en cours et sur une plateforme de formation à distance : ressources, exercices, quizz et classe en ligne

### **Programme de la formation**

### **Collecter et intégrer les éléments variables de paie**

- **Procéder aux différents calculs du bulletin de salaire cadre ou non cadre (du brut au net)**
- **Établir et contrôler les paies spécifiques**
- **Appliquer les particularités liées aux conventions collectives**
- **Calculer les charges sociales et établir les déclarations sociales (mensuelles, trimestrielles et annuelles)**
- **Réaliser et contrôler les bulletins de salaire**
- **Etablir et contrôler les déclarations sociales**
- **Calculer la réduction des charges sociales**

### **Utiliser les outils informatiques de gestion de la paie**

- **Établir la paie à l'aide d'un logiciel de paie (EBP paie)**
- **Paramétrer le logiciel**
- **Éditer, saisir et contrôler la paie**
- **Traiter les opérations de paie**
- **Utiliser les procédures de télé déclaration**
- **Contrôler les informations transmises**
- **Être garant de la confidentialité des informations traitées**
- **Entretenir des relations régulières avec les organismes sociaux**

**Respecter les délais légaux**

**Suivre l'organisation et la procédure applicable à chaque type de document**

**Organiser le suivi de la sous-traitance et le contrôle des données reçues**

**La DSN**

**Connaitre les bases des écritures comptables relatives à la paie**

**Maîtriser l'utilisation d'un tableur**

**Connaitre les procédures d'élaboration des déclarations sociales**

**Connaitre les procédures d'élaboration de la Déclaration Sociale Nominative (DSN)**